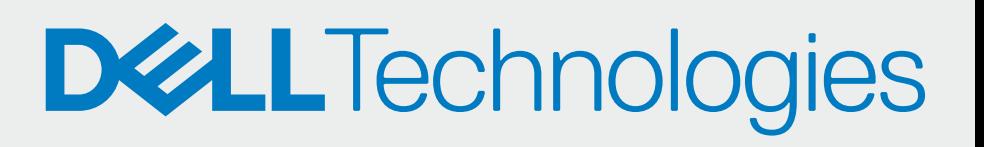

2021년 10월 Rev. A01

<mark>. 이제 TechDirect에서 클라이언트의</mark> PC 제품군을 관리할 수 있습니다. SupportAssist for business PCs는는 각 PC를 모니터하고 TechDirect와 통신하여 PC 제품군을 관리하도록 지원합니다.

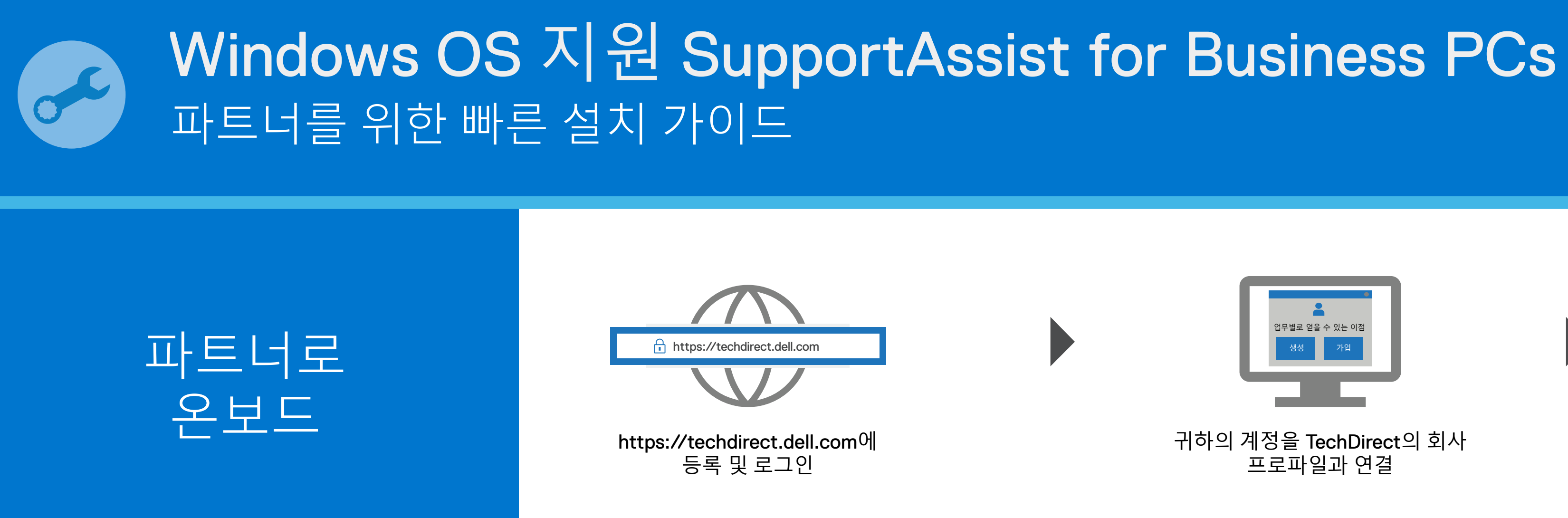

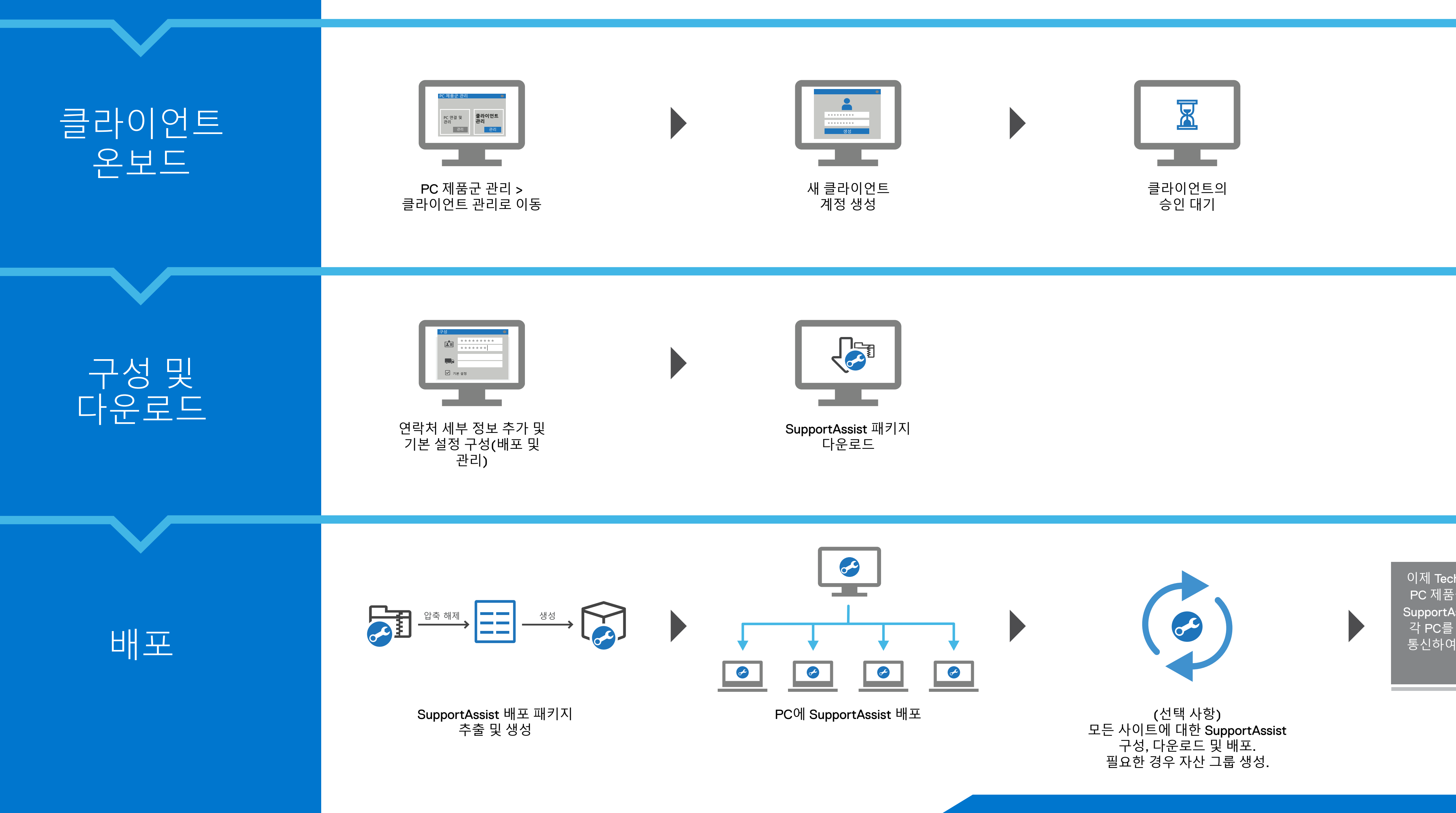

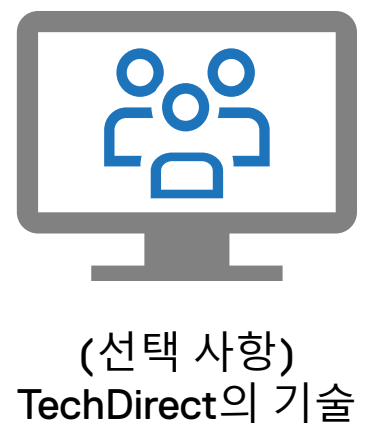

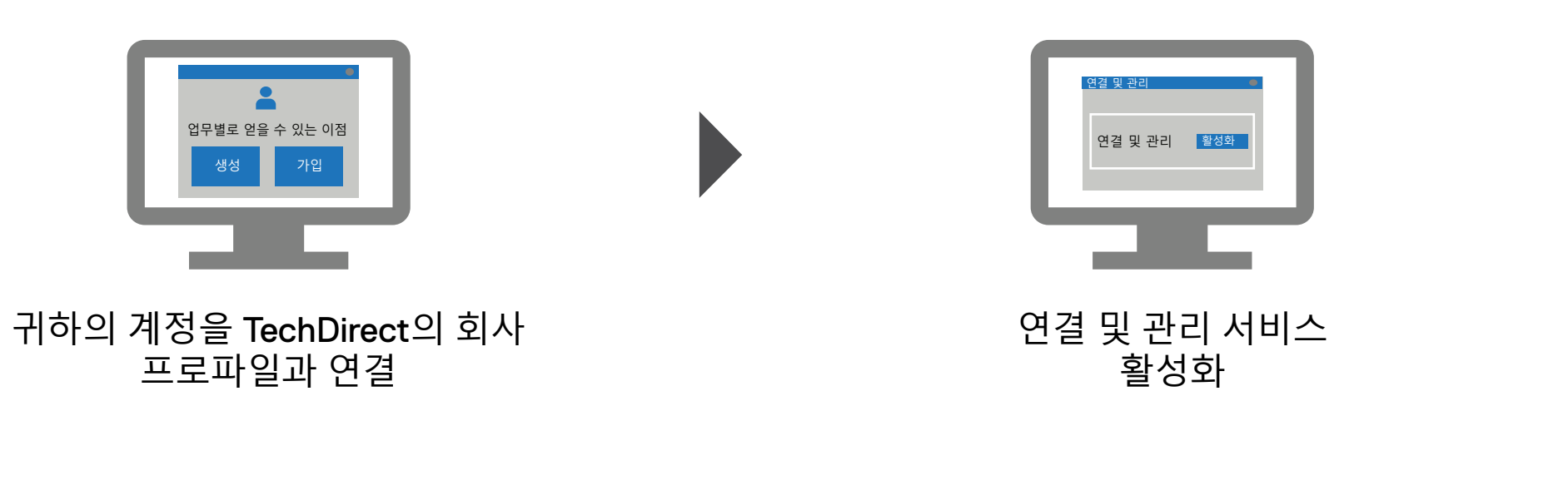

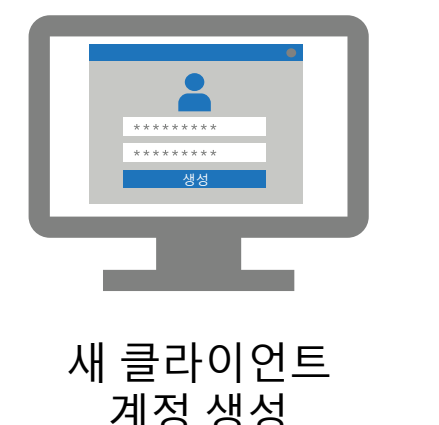

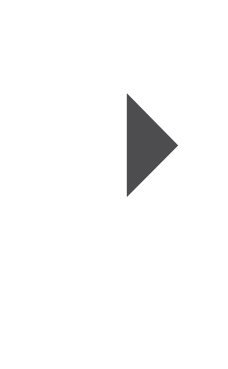

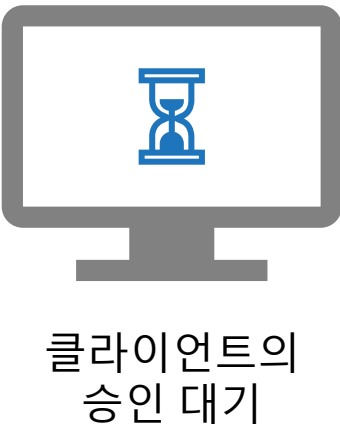

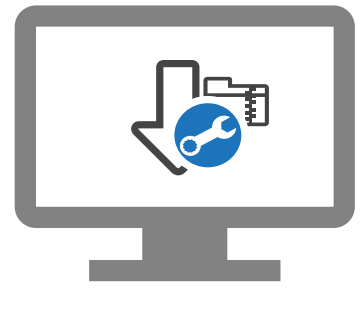

지원 담당자 추가

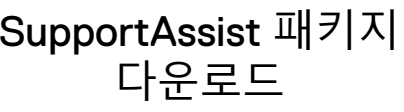